#### Язык программирования Java Лекция 1

Перевод курса CS11 Java Track Copyright (C) 2007-2011, California Institute of Technology

#### Краткая история языка Java

- Создан компанией Sun Microsystems в конце 90-х годов
	- Предназначался для программирования встраиваемых систем
	- Основная задача разработки сделать язык лучше чем C++
	- Переименован в Java в 1994
- Версия Java 1.0 выпущена в 1995 году
	- Версии 1.1, 1.2, 1.3. 1.4
- Схема нумерации версий изменена в Java 5.0
	- (версия для разработчиков и SDK по прежнему имеет номер 1.5)
- Текущая рабочая версия Java 7
	- Java 8 сейчас выпущена в версии для разработчиков, для ознакомления

#### Краткая история языка Java (2)

- Язык и стандартные библиотеки сильно развились с годами
	- В версии Java 6 выпущенной в конце 2006 г. появилось много новых свойств языка и новые API функции
	- Java 7 выпущена в середине 2011 года
- Java (в основном) переведена в свободно распространяемый код компанией Sun в 2007 году
	- Это позволило перенести и адаптировать Java под разные аппаратные платформы
- В январе 2010 г. компания Oracle поглотила Sun
	- Это вызвало значительное беспокойство о будущем Java

### Цель разработки языка Java

- Java имеет простой и знакомый синтаксис
	- Основан на синтаксисе языка C++, но без многих тонкостей, имеющихся в языке C++
- Объектно-ориентированный язык
	- Хорошо подходит для разработки распределенных систем.
- Платформо-независимый язык
	- Исходный код и исполняемые файлы легко переносятся на разные программноаппаратные платформы
- Динамическая загрузка и связывание
	- Уменьшает количество рекомпиляций кода и облегчает создание модульных приложений
- Безопасность использования кода
	- Поддерживается технологиями проверки классов, цифровой подписи кода, наборами разрешений
- Многозадачность
	- Язык обеспечивает платформо-независимую поддержку исполнения потоков

# Как работает Java

- Исходный код хранится в файлах .java
- В одном файле один класс
	- Класс может содержать вложенные классы, но "корневой" класс в файле только один
- Имя этого класса определяет имя файла, например:

```
HelloWorldApp.java 
// Выводим на консоль сообщение и завершаем работу. 
public class HelloWorldApp { 
     public static void main(String[] args) { 
        System.out.println("Hello, world!"); 
 } 
}
```
# Как работает Java (2)

- Компилятор Java компилирует исходный код .java в платформонезависимый исполняемый код и помещает его в файлы с расширением .class.
	- Команда javac HelloWorldApp.java

создает файл HelloWorldApp.java

- Эти файлы содержат так называемый байт-код инструкции для виртуальной машины Java (Java Virtual Machine / JVM).
- В нашем примере байт-код будет такой:

```
public static void main(java.lang.String[]) 
0: getstatic #2; //Поле java/lang/System.out<br>3: ldc #3; //Строка "Hello, world!"
3: ldc #3; //Строка "Hello, world!" 
5: invokevirtual #4; //Метод java/io/PrintStream.println 
8: return
```
# Как работает Java (3)

- Программа запускается с помощью виртуальной машины Java (JVM)
	- В командной строке указать имя класса, вместо имени файла программы:

> java HelloWorldApp Hello, world!

- Программа java запускает виртуальную машину JVM
	- Java можно запустить на многих платформах, для которых сделаны JVM
		- Windows, Linux, Solaris, Mac OS X
- Некоторые JMV для повышения производительности компилируют байт-код в исполняемый код платформы
	- Это называется компиляция во время исполнения (Just-in-time/JIT)

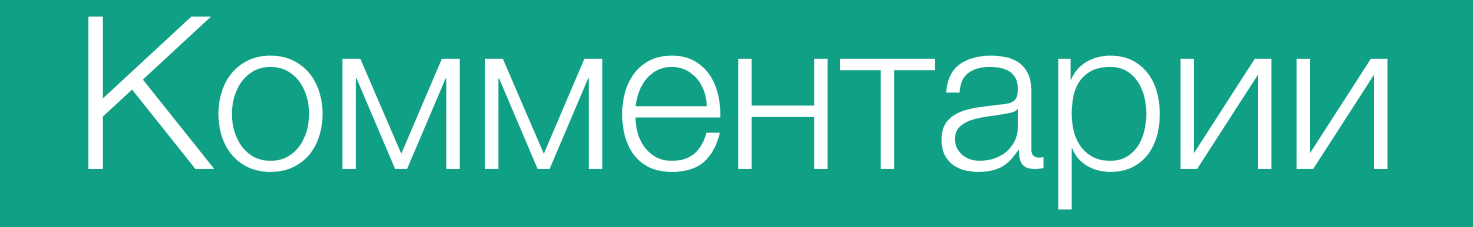

• Правила использования комментариев Java такие же как в языке C

```
/* 
* Этот метод печатает Hello, world!
*/public static void main(String[] args) { 
 // Эта строчка довольно запутанная ...
   System.out.println("Hello, world!"); // готово! 
}
```
- Блочные комментарии могут занимать несколько строк
- Однострочные комментарии заканчиваются вместе с концом строки
- Вложенные /\* \*/ комментарии не допускаются
	- Блочный комментарий заканчивается с первым встреченным \*/

# Типы данных Java

• Примитивные типы:

 $\frac{1}{2}$ 

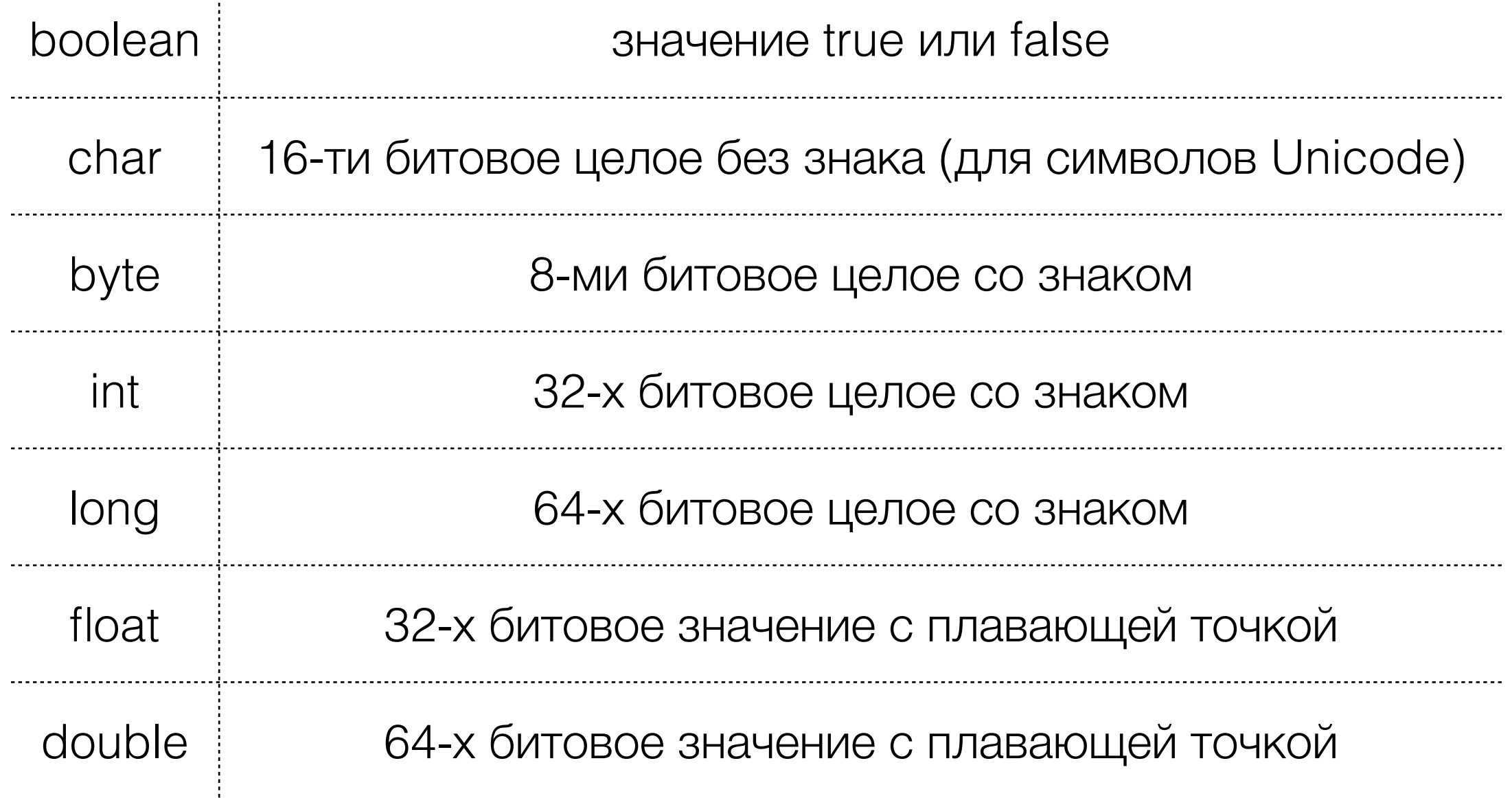

### Другие типы данных

- Типы указателей (ссылки/reference) на объекты
	- На примитивные типы эти ссылки указывать не могут
	- Значение переменной ссылочного типа может быть равно null если она ни на что не указывает
	- Примеры: String и Integer
- Массивы Java тоже ссылочные типы

int[] numArray; // лучше объявлять массив так! int numArray[]; // тоже работает

• Подробнее познакомимся с массивами в следующей лекции

### Литералы

- Логические константы это true и false
- Целые значения указываются так:

int  $i = 17$ ;

• Значения типа long имеют суффикс L:

long secondsInYear = 31556926L;

- Не следует использовать для обозначения константы букву " I" в нижнем регистре, так как она похожа на единицу.
- По умолчанию константа с плавающей точкой имеет тип double:

double pi = 3.14159265358979323;

• Для констант типа float указывается суффикс F:

float goldenRatio = 1.618f;

• В данном случае можно использовать суффикс F или f

#### Символы и строки

• Символьные константы задаются литерами в одинарных кавычках или числами:

char cap $A = 'A'; //$  предпочтительно char capA = 65; // как правило, менее удобно для понимания текста

• Строковые константы заключаются в двойные кавычки:

String sandwichType = "pastrami";

• Служебные символы должны вставляться с помощью escape последовательности:

String msg = "Он сказал, \"Java это здорово!\"";

• В строках часто встречаются служебные символы:

\t = табуляция \r = возврат каретки \n = перевод строки \\ = обратная косая черта \' = одинарная кавычка \" = двойная кавычка

#### Правила назначения имен в Java

- Имена должны начинаться с буквы и содержать только буквы и цифры
	- \_ и \$ считаются в Java "буквами"
	- Не используйте символ \$ в именах, потому что компилятор его использует для автогенерации кода.
- Регистр очень важный элемент стиля написания программ Java
	- Имена полей и методов должны соответствовать соглашению camelCase. То есть имя должно начинаться с маленькой буквы и, если оно составлено из нескольких слов, то каждое последующее слово должно начинаться с большой буквы.
	- Имена классов и интерфейсов должны соответствовать соглашению UpperCamelCase.
	- Имена модулей всегда следует указывать в нижнем регистре.
- Язык Java имеет ряд общепринятых в промышленности правил и соглашений, касающихся стиля написания программ
	- Их необходимо изучить и следовать им
	- Им необходимо строго следовать, выполняя задания этого курса.

#### Переменные и начальные значения

• Переменные в Java объявляются также как в C/C++

```
int i; 
boolean err = false, done; 
String name = "Donnie";
```
• Локальные переменные не инициализируются автоматически

```
int i; 
i = i + 1;
```
• Такой код: будет компилироваться с ошибкой:

"variable i might not have been initialized / переменная i не инициализирована"

- Это пример того как тщательно Java следит за корректностью кода
- Такой код написанный на C/С++ компилируется без ошибок

Переменные примитивных и ссылочных типов

- Разница между переменными примитивных и ссылочных типов заключается в способе хранения их значений
- Примитивные типы

int  $i = 20$ ; int  $j = i$ ;

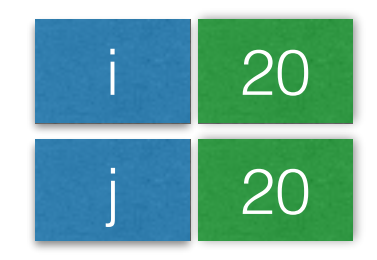

- В переменной примитивного типа охраняется ее значение • Ссылочные типы String  $s1 = "Java!";$ String  $s2 = s1$ ; i j Java
	- В переменной ссылочного типа хранится ссылка (указатель) на значение, хранящееся в основной памяти.
	- Разные переменные ссылочного типа могут указывать на одно и то же значение.

## Операторы Java

- Java имеет тот же набор операторов что C/С++:
	- Простые арифметические операторы:  $+ -$  \*/%
	- Составные присвоения:  $+= -\frac{1}{x} = \frac{1}{x} = \$
	- Инкремент/декремент: -- ++ (пред и пост)

int  $i = 5$ ; int  $j = ++i$ ; //  $j = 6$ ,  $i = 6$ int  $k = i++$ ; //  $k = 6$ ,  $i = 7$ 

- Сравнения: ==  $!=$  < <= > >=
	- Операторы сравнения возвращают значения логического типа (boolean)
	- Значения других типов нельзя преобразовать в логический тип (как, например, часто делают с типом int в выражениях C/C++)
	- И наоборот, тип boolean в Java нельзя преобразовать в другой тип

#### Логические операторы

- Такие же как в  $C/C++$ : &&  $||$ !
	- Логическое И, ИЛИ и отрицание
- Эти операторы работают только со значениями типа boolean и возвращают значение типа boolean
- При вычислении логических выражений используется принцип укороченного вычисления
	- Например, в выражении *name != null && name.equals("Donnie")* часть *name.equals("Donnie")* вычисляется только в случае, если *name != null == true*
- Приоритет логических операторов начиная с наивысшего:
	- $\parallel$  &&  $\parallel$

### Строковые операторы

• Для конкатенации строк используется оператор +

```
public static void main(String[] args) { 
String name = "Donnie";
System.out.println("Hello " + name); 
<u>}</u>
```
- Конкатенация работает в случае если хотя бы один из двух ее операторов это строка.
	- Оператор + вычисляется слева направо:

```
int i = 5;
int j = 4;
System.out.println("i = " + i); // Печатает "i = 5"System.out.println(i + j); // Печатает "9"
System.out.println("i + j = " + i + j); // "i + j = 54"
System.out.println(i + j + " = i + j"); // "9 = i + j"
```
#### Управление исполнением кода в Java

• Операторы управления исполнением почти идентичны C/C++

if (условие) while (условие) else if (условие) выражение; do else **выражение**;

выражение; выражение;

выражение; while (условие);

- Разница в том, что (условие) всегда возвращает значение типа boolean
- Блоки выражений так ж как в C/С++ заключаются в фигурные скобки

```
if (условие) { 
    выражение1; 
    выражение2; 
<u>}</u>
```
# Циклы for в Java

- Эти циклы также очень похожи на циклы C/C++
	- В цикле инициализируется и возможно сначала объявляется одна или несколько переменных цикла
	- Проверяется условие окончания цикла
	- Изменяются значения переменных цикла

```
for (инициализация; условие; изменение) выражение; 
for (инициализация; условие; изменение) { 
    выражение1; 
     ... 
}
```
• Более компактный эквивалент цикла while:

```
int i = 1;
while (i \leq 10) { for (i = 1; i \leq 10; i++)sum += i; sum += i;
    i++; 
<u>}</u>
```
#### Еще о циклах Java

• В цикле можно указать несколько начальных значений:

```
int i, sum; 
for (i = 1, sum = 0; i \le 10; i++)sum += i;
```
• В цикле можно объявлять новые переменные цикла:

```
int sum = 0;
for (int i = 1; i \le 10; i++)sum += i;
```
• в этом примере переменная i существует только внутри цикла

## И еще о циклах Java

• В цикле может быть несколько операторов изменения переменных:

> int sum  $= 0$ ; for (int i = 1; i <= 10; sum += i, i++) /\* ничего \*/;

- Обратите внимание, что в этом примере циклу не требуется тело.
- Ту же задачу можно решить с помощью более компактного кода:

```
int sum = 0;
for (int i = 1; i <= 10; sum += i++) /* ничего */ ;
```
• Но, такой код плохо читается и, в целом, следует избегать подобные приемы написания программ

#### Методы Java - краткий обзор

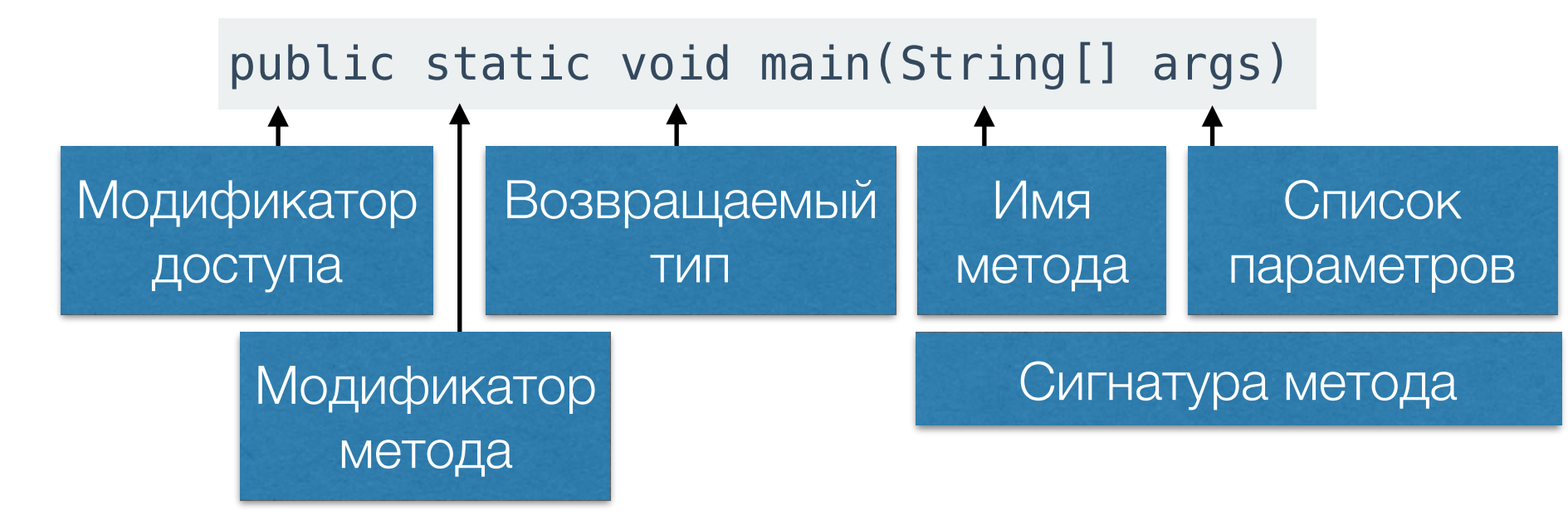

- Метод возвращает значение указанного типа
- Или если в качестве типа указано void не возвращает ничего
- Метод может иметь любое число аргументов
	- Пустые скобки () указывают на отсутствие аргументов.
	- Сигнатура метода включает его имя и список параметров.
	- Модификаторы рассмотрим чуть позже.

#### Печать в Java

- Основная функция, использующаяся для печати System.out.println("Hello!")
- Имеет много вариаций:

System.out.println(String x) System.out.println(boolean x) System.out.println(char x) System.out.println(float x) System.out.println(int x) System.out.println(Object x) System.out.println()

- есть и другие варианты …
- Это пример переопределения метода
	- Тоже имя, но другая сигнатура

# Ввод/вывод на консоль

- System.out это стандартный выходной поток консоли
- System.err стандартный поток ошибок
	- Используется для вывода сообщений об ошибках.
- System.in стандартный входной поток
	- Воспользуемся им в следующей лекции.
- System.out.println(...) печатает и переходит на следующую строку
- System.out.print(...) оставляет курсор на текущей строке

#### Замечание об именах классов

- Классы Java могут быть сгруппированы в пакеты
	- Это делать не обязательно, но очень полезно
	- Пакеты формируют иерархию классов
- package1.package2.ClassName
	- Имена пакетов обычно указываются в нижнем регистре
	- Правила назначения имен те же, что для переменных
	- Пример: java.awt.event.MouseEvent
- Подробности позже!

#### Терминология: классы и объекты

- Java это объектно-ориентированный (ООП) язык
	- Программы полностью состоят из классов
- Объект это тесная комбинация двух вещей:
	- Состояние набор логически связанных данных
	- Поведение кода, который обрабатывает эти данные
- Класс это "шаблон" объектов
	- Класс определяет состояние и поведение объектов
	- Каждый класс это отдельный новый тип языка

#### Поля и методы класса

- Класс состоит из членов класса:
- Поля переменные класса, хранящие состояние
- Методы операции которые класс может выполнять
	- Набор методов класса определяет его поведение
	- Код метода называется реализацией метода
	- Методы обычно, хотя необязательно, используют поля класса

#### Особенные методы

- Конструкторы используются для инициализации новых экземпляров класса
	- Конструктор может иметь аргументы, но не возвращает значения
	- Класс должен иметь по крайней мере один конструктор
- Аксессоры используются для доступа к внутренним данным класса
	- Контролируют внешнее представление этих данных
- Мутаторы изменяют внутренние данные класса
	- Контролируют когда и как могут быть изменены данные класса
- В Java нет деструкторов!
- Не все классы имеют аксессоры и мутаторы

#### Абстракция и инкапсуляция

- Абстракция
	- Класс предоставляет простой и понятный интерфейс
	- При этом не интересные детали реализации скрыты внутри класса
		- Пользователям класса не требуется разбираться в этих деталях
		- Пользователи могут сконцентрироваться на решении собственных задач с помощью класса
- Инкапсуляция
	- Позволяет защитить внутреннее состояние объекта от доступа и модификации извне
	- Объект контролирует изменение своего состояния
		- С помощью методов, которые могут обеспечить необходимые проверки, прежде чем выполнить это изменение

# Модификаторы доступа

- Модификаторы доступа можно применять к классам, методам и полям
- В языке Java имеется четыре модификатора доступа:
	- public каждый имеет право доступа
	- private только сам класс имеет право доступа
	- protected разберемся позже :)
	- Модификатор по умолчанию, то есть если модификатор явно не указан
		- Называется внутри-пакетным.
- Обязательно используйте модификаторы доступа, для того чтобы скрыть детали реализации вашего кода.

### Пример

```
public class Point2d { 
    // Координаты
     private double xCoord; 
     private double yCoord; 
    /** Конструктор с 2-мя аргументами. **/ 
    public Point2d(double x, double y) { 
       xCoord = x;
       yCoord = y;
     } 
    /** Конструктор по умолчанию; инициализирует нулями (0, 0). **/ 
     public Point2d() { 
        // вызываем конструктор с 2-мя аргументами
        this(0, 0); 
     } 
     public double getX() { return xCoord; } // аксессор
     public double getY() { return yCoord; } 
    public void setX(double x) { xCoord = x; } // мутатор
     public void setY(double y) { yCoord = y; } 
<u>}</u>
```
#### Правила назначения имен методов

- Аксессоры Java обычно начинают со слова get:
	- double getX()
	- double getY()
- Мутаторы начинают со слова set:
	- void setX(double)
	- void setY(double)
- Аксессоры возвращающие значения типа Boolean часто начинают с шы:
	- boolean isRunning()
	- boolean isLoaded()
- Допускаются исключения, если is не имеет смысла:
	- boolean contains(Object)
	- boolean intersects(Set)

#### Пример работы с классом Point

• Создаем новый объект Point2d с помощью оператора new

> Point2d  $p1 = new Point2d()$ ; Point2d  $p2 = new Point2d(3.04, -5.612)$ ;

• Вызываем методы объекта

```
p1.setX(15.1); 
p1.setY(12.67); 
System.out.println("p2 = (" + p2.getX() +''," + p2.getY() + ")");
```
#### Объекты и ссылки

• Что такое р1 и р2?

```
Point2d p1 = new Point2d();
Point2d p2 = new Point2d(3.04, -5.612);
```
- Это ссылки на объекты типа Point2d
- Они не не являются сами по себе объектами
- Продолжим предыдущий пример:

Point2d  $p3 = p1$ ; // по прежнему есть только два объекта  $p1 = null$ ; // оба объекта по прежнему доступны p2 = null; // один из объектов больше недоступен!

- Виртуальная машина Java следит за количеством ссылок на объект. Если ссылок не остается, объект удаляется из памяти
	- Эта технология называется сборка мусора (Garbage collection)

Передача объекта через аргументы метода

• Что происходит, если вы вызываете функцию с объектом в аргументах?

public void printPoint(Point2d p)

- Вспомним, что p это ссылка на объект
- В переменную копируется ссылка p, но не сам объект
- Возможны побочные эффекты и неожиданные баги

#### Передача объектов в Java

```
void main(String[] args) { 
   Point2d a = new Point2d(3.1, 2.4); printPoint(a); 
} 
void printPoint(Point2d p) { 
    System.out.println(p.getX() + "," + 
        p.getY()); 
    p.setX(5.7); // ??
}
                                              a
                                               p
                                                       xCoord 3.1
                                                       yCoord 2.4
```
### Передача объектов в Java (2)

```
void main(String[] args) { 
    Point2d a = new Point2d(3.1, 2.4); printPoint(a); 
} 
void printPoint(Point2d p) { 
     System.out.println(p.getX() + "," + 
         p.getY()); 
     p.setX(5.7); // изменяет a 
    p = new Point2d(-6.9, 0.7); // ???<u>}</u>
                                                 a
                                                  \mathsf{D}% _{T}xCoord 5.7
                                                           yCoord 2.4
```
### Передача объектов в Java (3)

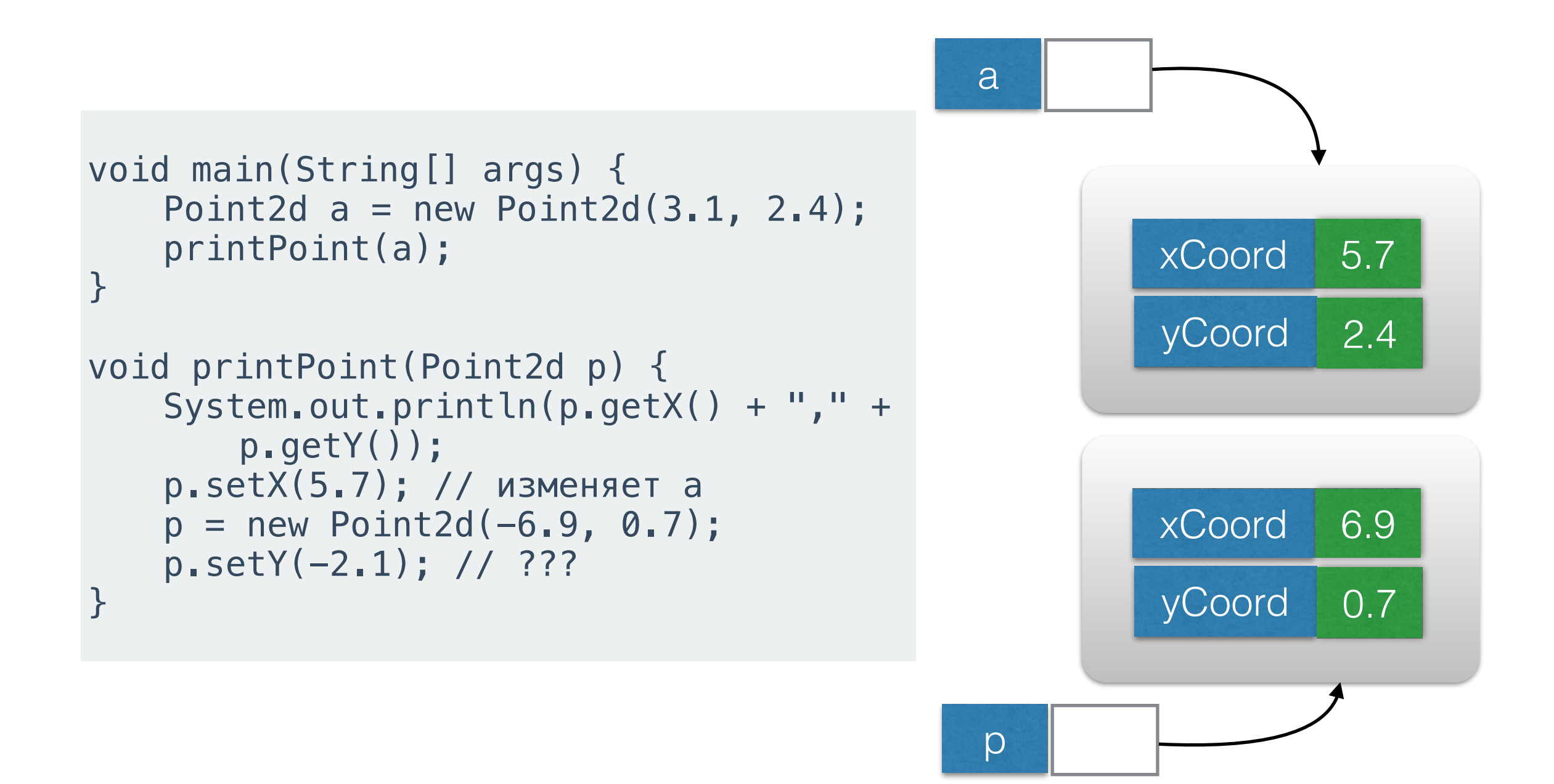

### Передача объектов в Java (4)

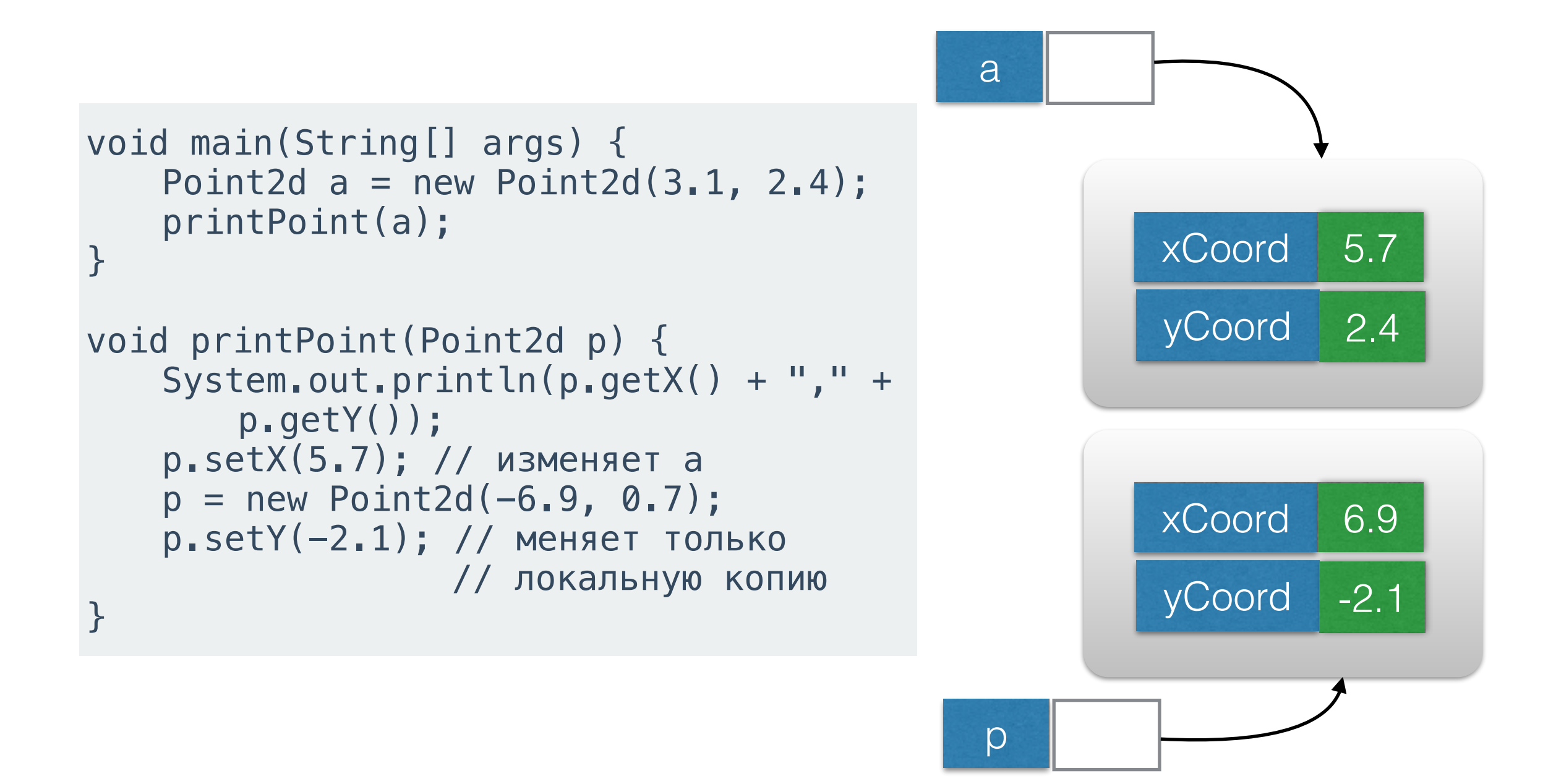

# Мораль

- Вы должны действовать очень аккуратно, когда имеете дело со ссылками на объекты
	- Если метод случайно по ошибке изменит объект, это будет довольно трудно обнаружить во время отладки
- Там где это имеет смысл, делайте объекты неизменяемыми
	- В Java нет эквивалента ключевому слову const С++
	- Объект нельзя изменить (точнее нельзя изменить состояние объекта) если у него нет мутаторов
		- Состояние объекта инициализируется во время его создания
		- Позаботьтесь о том, чтобы не было других способов изменить его состояние

### this

- Большинство методов имеет неявный (то есть явно не указанный) параметр this
	- this это ссылка на сам вызываемый объект
- Этот параметр неявно используется при обращении к полям объекта в методах

```
public double getX() { 
    return xCoord; // тоже что "return this.xCoord;" 
} 
public String toString() { 
 // тоже что "this.getX()" и "this.getY()" 
 return "(" + getX() + " " + getY() + ")"; 
}
```
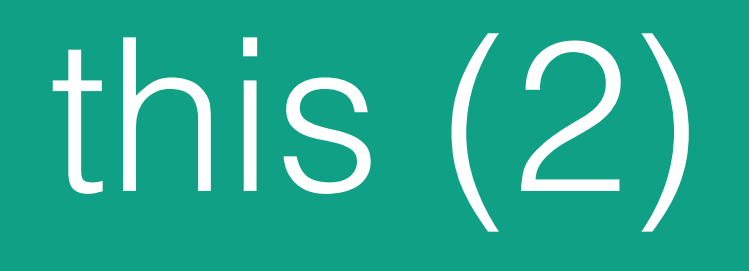

• this следует использовать в случае необходимости разрешить конфликт имен

```
void setX(double xCoord) { 
    // xCoord это параметр
    // this.xCoord это поле объекта
    this.xCoord = xCoord; 
 }
```
- Такое часто встречается в реализации мутаторов
	- Имя аргумента совпадает с именем поля
- В целом же, следует избегать конфликтов имен
	- Все это может порождать трудно выявляемые ошибки

#### Статические методы

- Некоторые методы могут вызываться без привязки к объекту
	- Они называются статическими методами или методами класса public static double atan2(double y, double x);
	- Статические методы не могут использовать ссылку this
		- Метод не вызывается для какого то определенного объекта
	- Для вызова статического метода следует указать имя его класса ClassName.methodName()
- Не статические методы называются методами экземпляра класса
- Класс java.lang.Math имеет только статические методы:

double tangent = Math.atan2( $yComp, xComp$ );

#### Равенство в языке Java

- Примитивные типы используют оператор == так как можно ожидать
- Но для ссылочных типов оператор == сравнивает указатели

```
Point2d p1 = new Point2d(3, 5);Point2d p2 = new Point2d(3, 5);Point2d p3 = p1;
```
- Здесь p1 и p3 ссылаются на один и тот же объект, а значит:
	- $p1 == p3$  равно true, и
	- p1 == p2 равно false, даже если значения объектов одинаковые (но объекты разные, поэтому false).
- Для сравнения значений объектов используется метод obj.equals(obj2)
	- Создавая новый класс, можете сами написать подходящий для него метод equals()

# Метод equals()

• Сигнатура

public boolean equals(Object obj)

- Метод возвращает true если obj "равен" объекту this
	- Если obj равен null всегда возвращается false
- Заметим что obj это объект типа Object
	- это универсальная ссылка на объект любого типа
	- Тип объекта можно получить с помощью оператора instanceof.

# Свойства equals()

- Рефлексивность
	- a.equals(a) возвращает true
- Симметричность
	- a.equals(b) равно b.equals(a)
- Транзитивность
	- если a.equals(b) равно true и b.equals(c) равно true, то a.equals(c) тоже равно true
- Сравнимость с null
	- a.equals(null) возвращает false

#### Равны ли эти объекты Point?

```
@Override 
public boolean equals(Object obj) { 
    // obj это Point2d? 
     if (obj instanceof Point2d) { 
        // приведем объект other к типу Point2d, 
        // и затем сравним. 
         Point2d other = (Point2d) obj; 
        if (xCoord == other.getX() &&
               yCoord == other.getY()) {
             return true; 
 } 
     } 
   // Если мы попали сюда, объекты не равны. 
    return false; 
<u>}</u>
```
# Оператор instanceof

- Используется для определения типа (класса) объекта
- Возвращает false, если ссылка равна null
	- Поэтому в нашем примере не надо отдельно проверять аргумент функции на равенство null

# Почему equals(Object)?

- Классы могут наследоваться от других классов
	- Классы потомки наследуют все поля и методы родительского класса
	- Так можно создавать иерархические библиотеки классов
	- С объектом класса потомка можно работать так как будто это объект его родительского класса, по тому что он (как минимум) имеет все поля и методы этого родительского класса
- В языке Java все классы наследуются от класса java.lang.Object.
	- Cледовательно, со всеми объектами любого класса можно работать так как будто они имеют тип Object
	- java.lang.Object реализует функционал, который предоставляется всем другим классам Java
		- Например методы equals(), hashCode(), getClass(), clone() и другие
	- Метод equals() можно использовать для сравнения объектов любого типа

# Документация Java API

- Это полная документация API всей платформы Java
	- Очень полезна, особенно после того как вы научитесь с ней работать
	- Автоматически извлекается из исходного кода библиотек Java
- Содержит информацию о всех классах и интерфейсах
	- Правила их использования
	- Набор предоставляемых свойств
	- Связи между ними
- <http://java.sun.com/javase/6/docs/api>
	- Возможно, вам лучше сделать копию у себя на компьютере

#### Другая полезная документация

- Учебник Java
	- Содержит примеры проектирования программ охватывающие различные темы
	- Очень полезен для изучения новых возможностей
- Документация Java Development Kit (JDK)
	- Изменения и новые возможности
	- Документация инструментов проектирования
- Спецификация языка Java
- Спецификация виртуальной машины Java

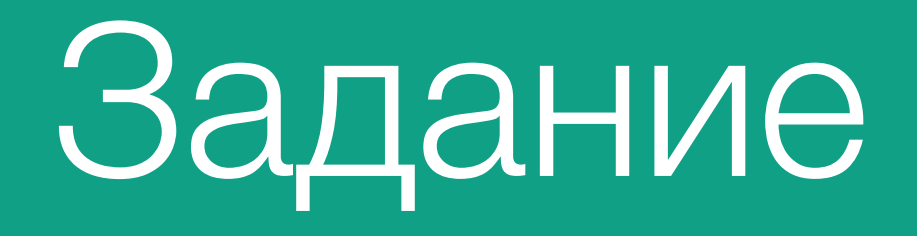

- Создайте свою первую программу на языке Java
	- Формула Герона
	- Создайте класс, описывающий трехмерную точку, и добавьте методы distanceTo() и equals()
	- Создайте другой класс, который по трем заданным точкам вычисляет площадь треугольника по формуле Герона
- Изучите процесс компиляции и запуска программ на языке Java